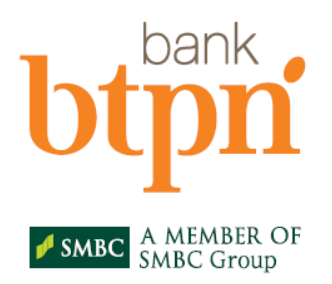

#### Formulir Aplikasi Layanan AksesBisnis@BTPN

**01 Februari 2019**

**Perubahan Data** 

÷

versi: Feb19

**Tanggal** 

Pengajuan Baru

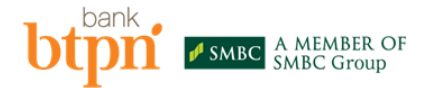

HARAP DIISI DENGAN HURUF CETAK DAN DIBERI TANDA (√) PADA KOTAK PILIHAN YANG SESUAI **Cabang Tempat Pembukaan AksesBisnis@BTPN Pembuka** : **KCP KEBON JERUK INTERCON** 

**Tanggal Formulir Aplikasi Layanan AksesBisnis@BTPN ditandatangani Nasabah**

**PENGAJUAN BARU jika belum pernah terdaftar di AksesBisnis@BTPN**

**PERUBAHAN DATA jika sudah terdaftar dan ingin mengubah data**

**PENUTUPAN jika ingin menutup seluruh fasilitas AksesBisnis@BTPN**

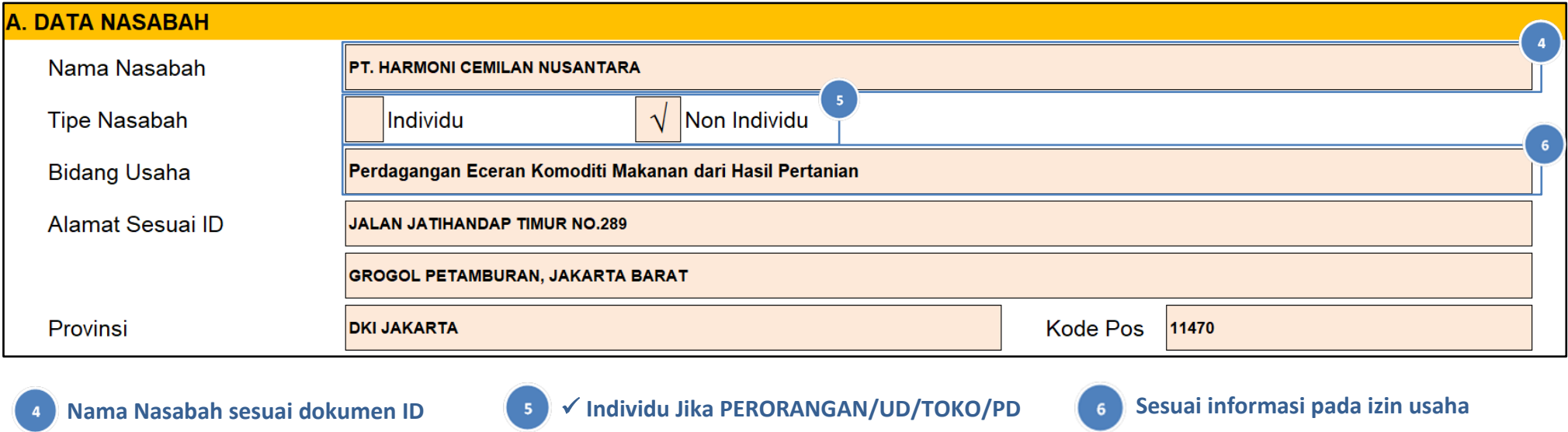

Penutupan

**Non Individu jika PT/CV/KOPERASI**

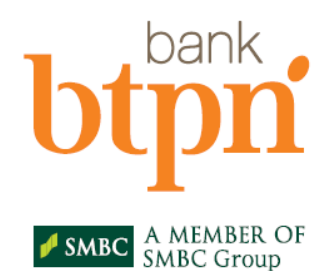

B.

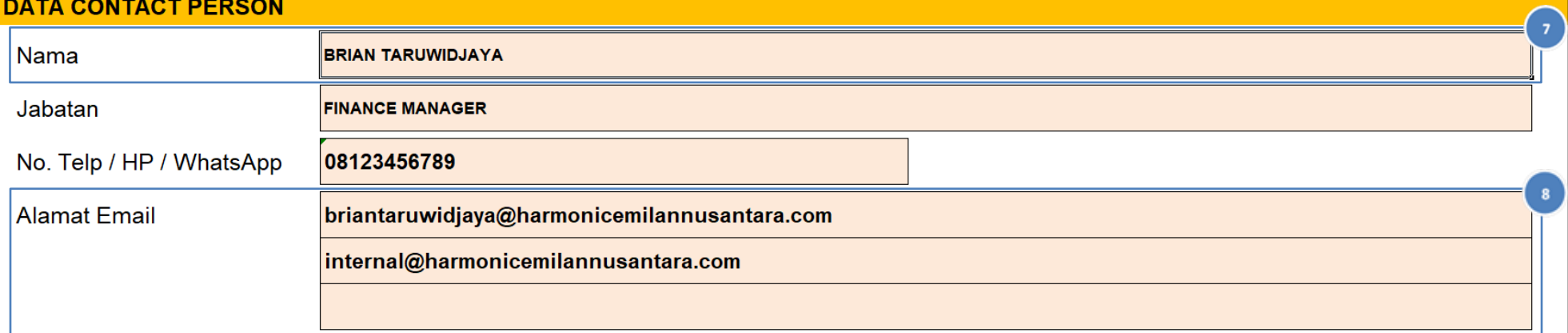

Keterangan:

- CONTACT PERSON adalah pihak yang berwenang dari Nasabah yang akan dihubungi oleh pihak Bank apabila ada informasi terkait Layanan AksesBisnis@BTPN

- Alamat Email pada Data Contact Person akan menerima notifikasi transaksi dari rekening yang didaftarkan pada AksesBisnis@BTPN

- Nasabah dapat mendaftarkan lebih dari 1 Alamat Email

**Nama PIC yang merupakan Kuasa Financial dari Nasabah (***Authorized Person***) pada pembukaan rekening**

- **Nasabah dapat mendaftarkan lebih dari 1 Alamat Email**
	- **Alamat Email pada Data Contact Person akan menerima notifikasi transaksi dari rekening yang terdaftar pada AksesBisnis@BTPN**

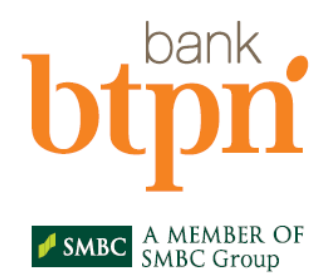

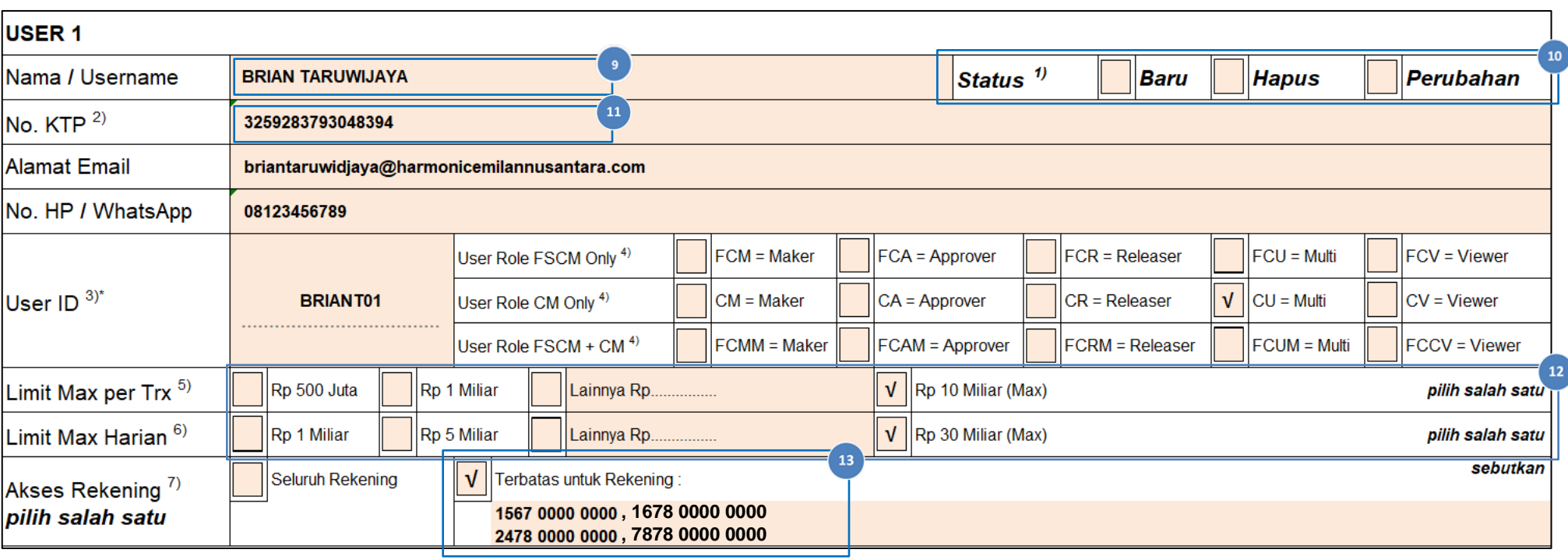

#### **Nama sesuai identitas KTP/KITAS**

 **Nasabah hanya dapat mendaftarkan rekening milik Nasabah sendiri dalam 1 Legal Entity di Bank BTPN**

**Pilih salah satu**

 **Nasabah bisa mendaftarkan lebih dari 1 nomor rekening di pada kolom "Terbatas untuk Rekening"**

**Nomor Identitas KTP/KITAS**

- **Rekening WOW, Jenius dan Deposito tidak dapat didaftarkan sebagai rekening yang ditransaksikan**
- **Nasabah HARUS memilih Limit Max per Transaksi dan Limit Max Harian** 12
	- **Nasabah dapat mengisi kolom "Lainnya" jika Limit Transaksi tidak terdapat pada pilihan**
	- **Limit Max Per Transaksi diisi nominal Transaksi Finansial yang dapat dilakukan oleh User dalam 1 (satu) kali transaksi**
	- **Limit Max Harian diisi nominal Transaksi Finansial yang dapat dilakukan oleh User akumulatif dalam 1 (satu) hari**

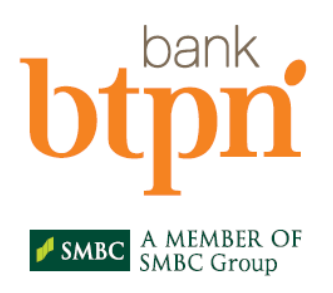

#### **Table User diisi sesuai dengan kebutuhan Nasabah**

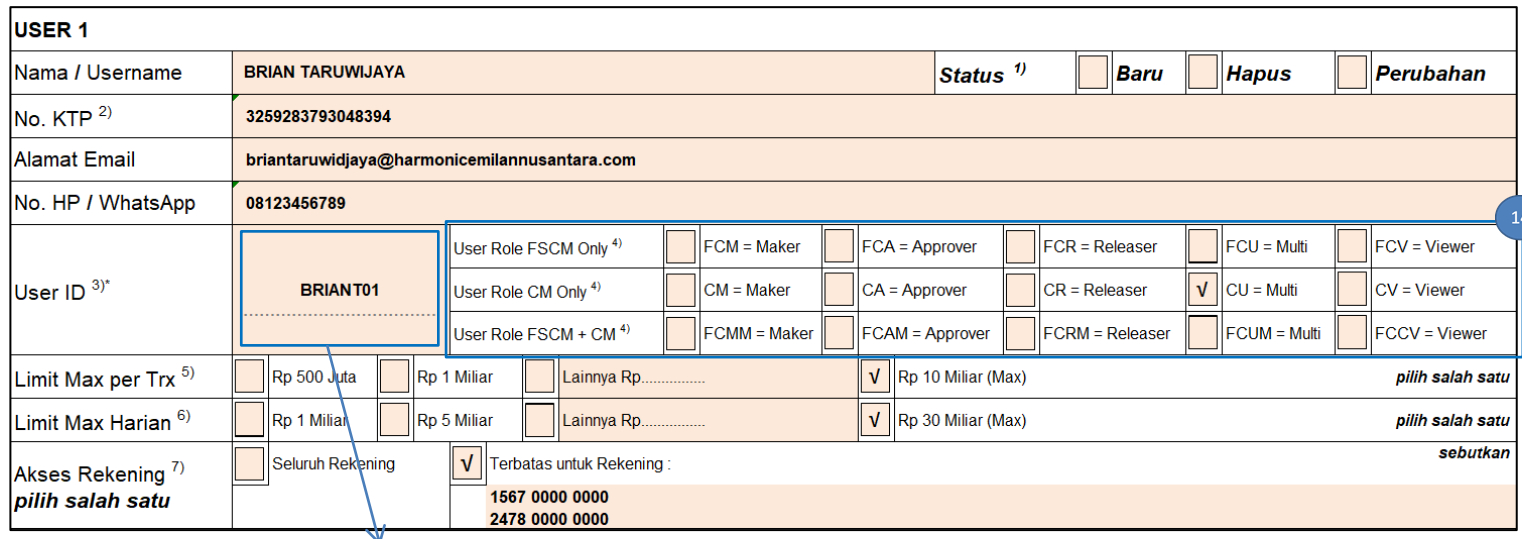

- **Jika Nasabah mendaftarkan lebih dari 5 User, dapat menduplikasi baris User pada halaman 2 dan Kuasa User ID pada halaman 4 Formulir Aplikasi Layanan AksesBisnis@BTPN disertai paraf oleh Pejabat Nasabah yang berwenang**
- **Jika dalam 1 User ID akan digunakan untuk FSCM dan CM, maka harus memilih User Role FSCM+CM**
- **User Role FSCM hanya khusus untuk Debitur SME Supply Chain**

**Setiap User ID hanya dapat memilih** 

**User ID HARUS DIISI dengan kombinasi HURUF dan ANGKA, 6-12 digit. Tidak diperkenankan penggunaan SPESIAL KARAKTER. Huruf Besar dan Kecil TIDAK BERPENGARUH.**

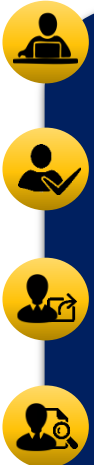

**Maker** adalah User yang bertugas untuk melakukan pembuatan/perbaikan/ penghapusan data transaksi

**Approver** adalah User yang bertugas untuk verifikasi, memberi persetujuan, meminta perbaikan, atau menolak pembuatan/ perbaikan transaksi yang telah dilakukan **Maker** 

**Releaser** adalah User yang bertugas untuk melakukan proses releaser transaksi dengan menggunakan token, meminta perbaikan transaksi, dan/atau menolak proses release atas data transaksi

**Viewer Only** adalah User yang hanya dapat melihat transaksi yang terjadi di AksesBisnis.

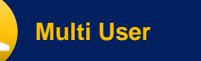

adalah User yang dapat melakukan fungsi Maker, Approver dan Releaser sekaligus dalam 1 User

1 User ID tidak dapat hanya memiliki kombinasi fungsi Maker dan Approver saja

#### **User Role (Wajib pilih salah satu)**

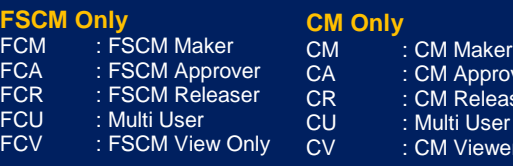

#### **FSCM + CM**

FCMM : FSCM + CM Maker FCAM : FSCM + CM Approver FCRM : FSCM + CM Releaser FCUM : FSCM + CM Multi User FCCV : FSCM + CM Viewer Only <sub>o</sub> ver iser

**1 User Role**

#### er Only

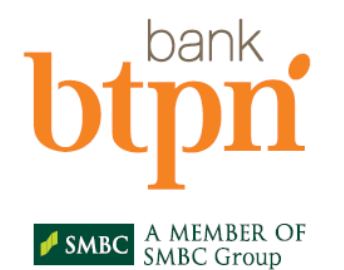

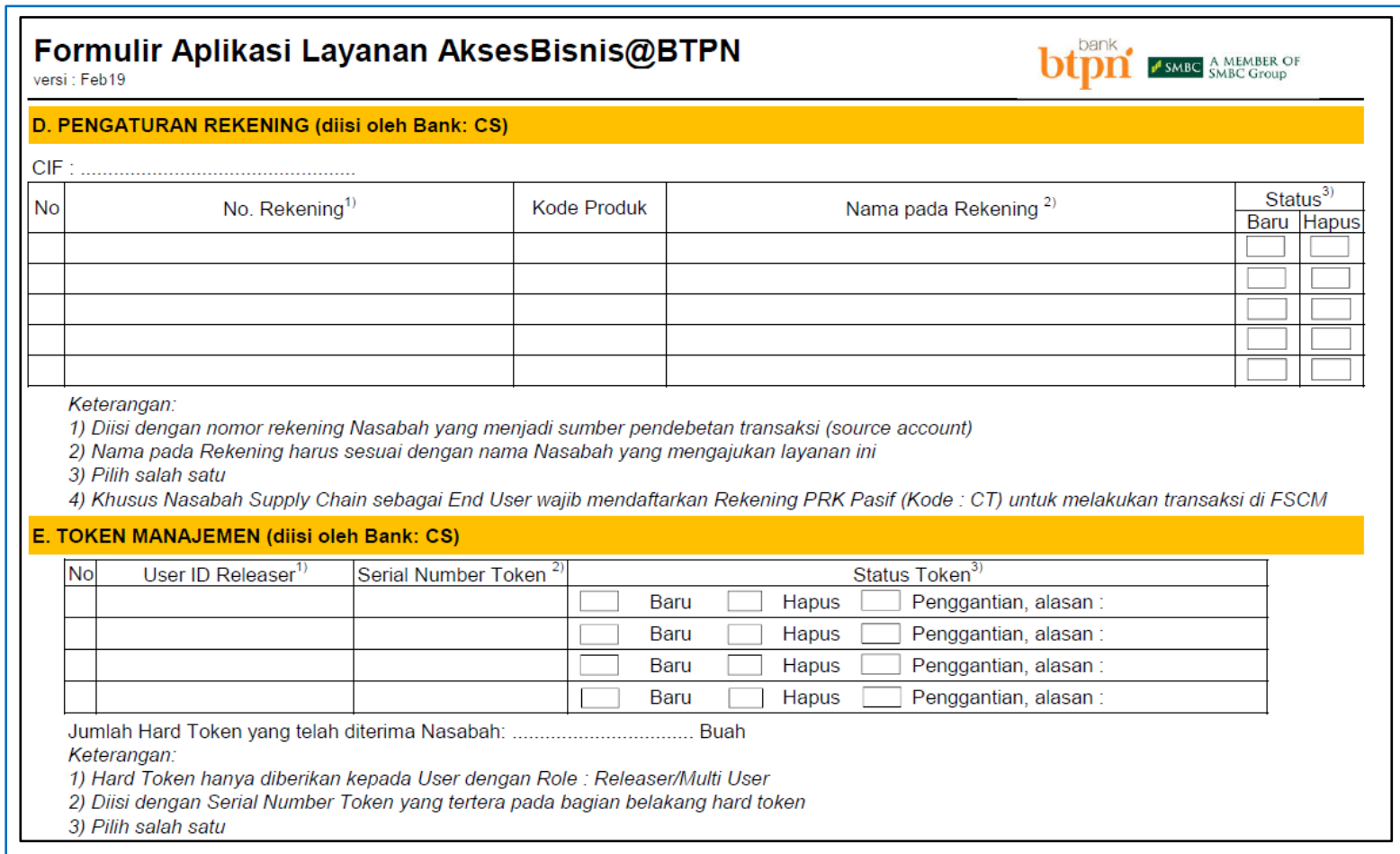

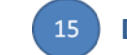

**Diisi oleh Bank sesuai Juknis AksesBisnis@BTPN di Cabang**

- **CIF HARUS diisi**
- **Kolom Nomor rekening HARUS diisi sesuai dengan rekening yang akan didaftarkan untuk bertransakasi di AksesBisnis@BTPN ataupun rekening yang ingin dihapus**
- **Pada bagian Token Manajemen, jika mendaftarkan user dengan Role Releaser/Multiuser maka HARUS mengisi Serial Number Token agar dapat bertransaksi di AksesBisnis@BTPN**

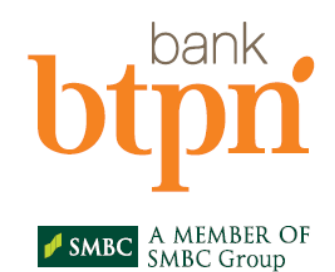

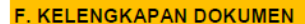

V Fotokopy KTP Pemberi Kuasa, Penerima Kuasa User ID, Penerima Kuasa Token, Penerima Kuasa Perimaan Fisik Hard Token.

■ Ringkasan Informasi Produk Lavanan AksesBisnis@BTPN

√ Syarat & Ketentuan Layanan AksesBisnis@BTPN

■ Surat Pernyataan dan Kuasa (Khusus End User FSCM)

#### G. **PERNYATAAN NASABAH**

Dengan menandatangani formulir ini, Saya/Kami mengajukan permohonan Layanan AksesBisnis@BTPN dan menyatakan hal-hal sebagai berikut:

- 1 Sava/Kami dengan ini menyatakan dan menjamin mengenai kesesuajan dan kebenaran identitas, keterangan, data dan informasi yang diserahkan kepada BANK. Dokumen-dokumen yang terkait dengan Formulir Aplikasi Layanan AksesBisnis@BTPN termasuk namun tidak terbatas pada Syarat dan Ketentuan Layanan AksesBisnis@BTPN, Ringkasan Informasi Produk AksesBisnis@BTPN, Surat Pernyataan dan Kuasa, dll merupakan satu kesatuan dan bagian yang tidak terpisahkan dengan Formulir Aplikasi Layanan AksesBisnis@BTPN ini.
- 2 Saya/Kami telah membaca, memahami dan menyetujui Syarat dan Ketentuan Layanan AksesBisnis@BTPN yang merupakan lampiran dan bagian yang tidak terpisahkan dari Formulir Aplikasi Layanan AksesBisnis@BTPN ini serta tunduk dan terikat pada Syarat dan Ketentuan Layanan AksesBisnis@BTPN tersebut
- 3 Saya/Kami setuju untuk melakukan pembayaran melalui PT. BANK BTPN, Tbk (BANK) untuk seluruh biaya yang timbul atas penggunaan Layanan AksesBisnis@BTPN sesuai dengan Transaksi yang dilakukan melalui Layanan AksesBisnis@BTPN dan memberikan kuasa kepada BANK untuk mendebet Rekening vang tercantum pada Formulir Aplikasi Lavanan AksesBisnis@BTPN ini bagian D tentang Pengaturan Rekening.
- 4 Saya/Kami telah memahami dan menyetujui karakteristik Layanan AksesBisnis@BTPN termasuk tetapi tidak terbatas pada produk, jenis produk, manfaat, risiko, persyaratan dan tata cara, biaya atas produk jasa layanan ini dan karenanya saya/kami membebaskan BANK dari segala bentuk tanggung-jawab, tuntutan, keluhan/komplain, klaim, permintaan ganti rugi, atau gugatan apapun yang diajukan oleh Saya/Kami sehubungan dengan penyampaian informasi karakteristik produk jasa layanan.
- 5 Sava/Kami dengan ini menyatakan bahwa Alamat Email dan atau No. HP / WhatsApp yang tertera pada Formulir Layanan AksesBisnis@BTPN akan dipergunakan untuk melakukan permintaan khusus terkait User ID, PIN Token, dan hal-hal lain terkait Layanan AksesBisnis@BTPN. Saya/Kami setuju bahwa BANK hanya akan menjalankan instruksi yang diterima dari Saya/Kami yang berasal dari Alamat Email dan atau No. HP /
- 6 Saya/Kami akan memastikan bahwa dalam mengakses Layanan AksesBisnis@BTPN akan dilakukan melalui website resmi yang disediakan oleh BANK dan telah diinformasikan kepada Sava/Kami sebelumnya. Selain itu Sava/Kami menjamin bahwa Sava/Kami akan menjaga kerahasiaan PIN Token, Customer ID, User ID, dan Password yang telah diberikan oleh BANK. Kelalaian dalam mengakses website selain website resmi Layanan AksesBisnis@BTPN dan/atau kelalaian dalam menginput atau memberikan PIN Token, Customer ID, User ID, Password pada website tiruan adalah tanggung jawab Saya/Kami sepenuhnya, dan oleh karenanya Saya/Kami menyatakan membebaskan BANK dari segala bentuk tanggung-jawab dalam hal Saya/Kami ternyata salah mengakses Layanan AksesBisnis@BTPN yang merupakan bentuk tiruan, penipuan, hasil cracking/hacking, atau telah dimodifikasi untuk tujuan fraud.
- 7 Sava/Kami bersedia dan berianii untuk memberitahukan kepada BANK mengenai perubahan, penambahan, pengurangan, atau penggantian terhadap User ID, Rekening, Token, Limit Transaksi, dan lain-lain yang berkaitan dengan Layanan AksesBisnis@BTPN sesuai syarat dan ketentuan yang ditetapkan oleh BANK. Apabila Saya/Kami lalai memenuhi kewajiban tersebut yang mengakibatkan timbulnya kerugian financial, maka Saya/Kami membebaskan BANK dari segala bentuk tanggung-jawab, ganti rugi, tuntutan dan gugatan dari pihak manapun.

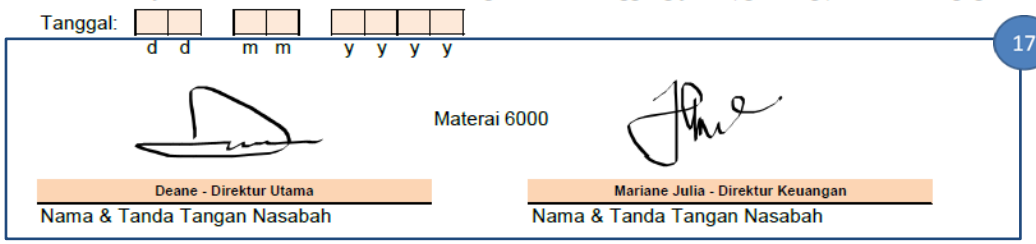

- **Wajib dicentang sebagai verifikasi Nasabah telah melengkapi dokumen untuk pendaftaran AksesBisnis@BTPN**
- **Jika dokumen pada point F belum lengkap, maka proses pendaftaran Nasabah baru belum dapat diproses**
- **Dokumen pada point F akan diberikan terpisah**

**Ditandatangani oleh Pemberi Kuasa (Pejabat berwenang Nasabah sesuai Anggaran Dasar)**

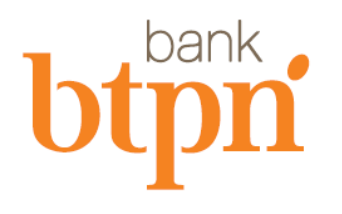

SMBC A MEMBER OF

#### **H. KUASA** Saya/Kami (Pemberi Kuasa) dengan ini menunjuk serta memberikan Kuasa kepada Penerima Kuasa sebagaimana tersebut dibawah ini sebagai penerima Data User ID dan Hard Token sesuai dengan contoh tanda tangan di bawah ini. Dengan demikian Penerima Kuasa tersebut berhak untuk melakukan transaksi pada Layanan AksesBisnis@BTPN atas nama Pemberi Kuasa dan Kuasa ini hanya berlaku dan terbatas pada Layanan AksesBisnis@BTPN saja dan tidak berlaku untuk transaksi melalui media / channel / layanan BANK lainnya. Tanggal:  $|0|$  1  $\overline{2}$  $\overline{0}$  $\mathbf{0}$  $1 \vert 9$ d d  $m$   $m$ **V** y y y Pemberi Kuasa, adalah pihak yang bertandatangan di kolom Pernyataan Nasabah.

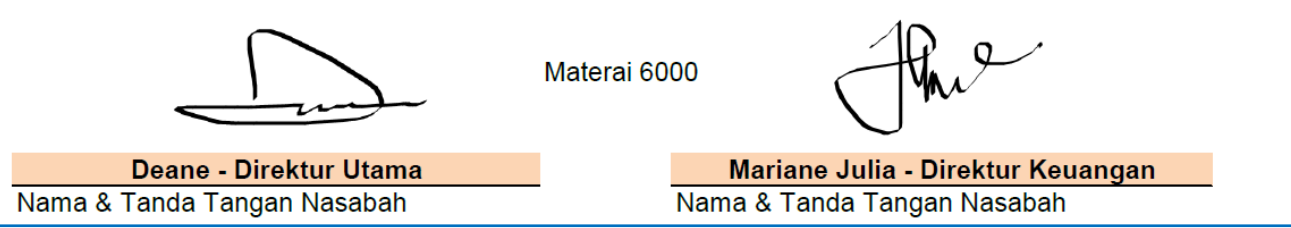

**Ditandatangani oleh Pemberi Kuasa (Pejabat berwenang Nasabah sesuai Anggaran Dasar)** 18 **Wajib melampirkan Fotocopy KTP/KITAS**

SMBC A MEMBER OF

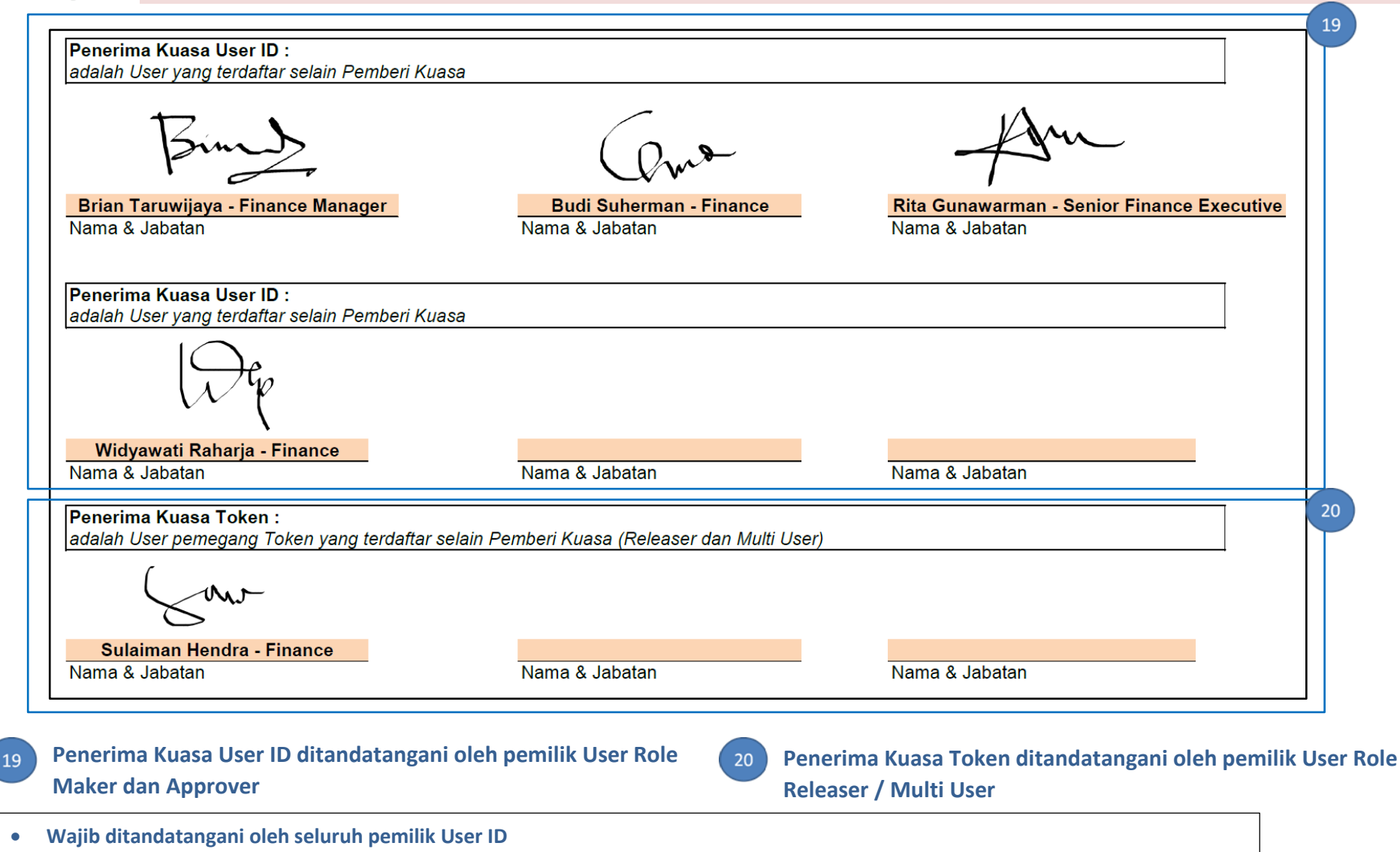

- **Wajib melampirkan Fotocopy KTP/KITAS**
- **Jika Pemilik User ID = Pemberi Kuasa, maka tidak perlu mendandatangani kolom Penerima Kuasa User ID**
- **Jika Pemilik User ID sebagai Multi User telah menandatangani kolom Penerima Kuasa User ID, maka tidak perlu menandatangani kolom penerima Kuasa Token lagi, cukup sekali saja**

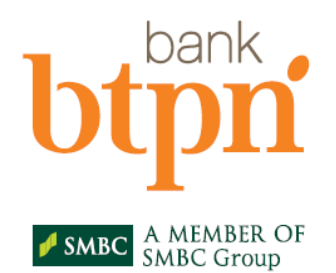

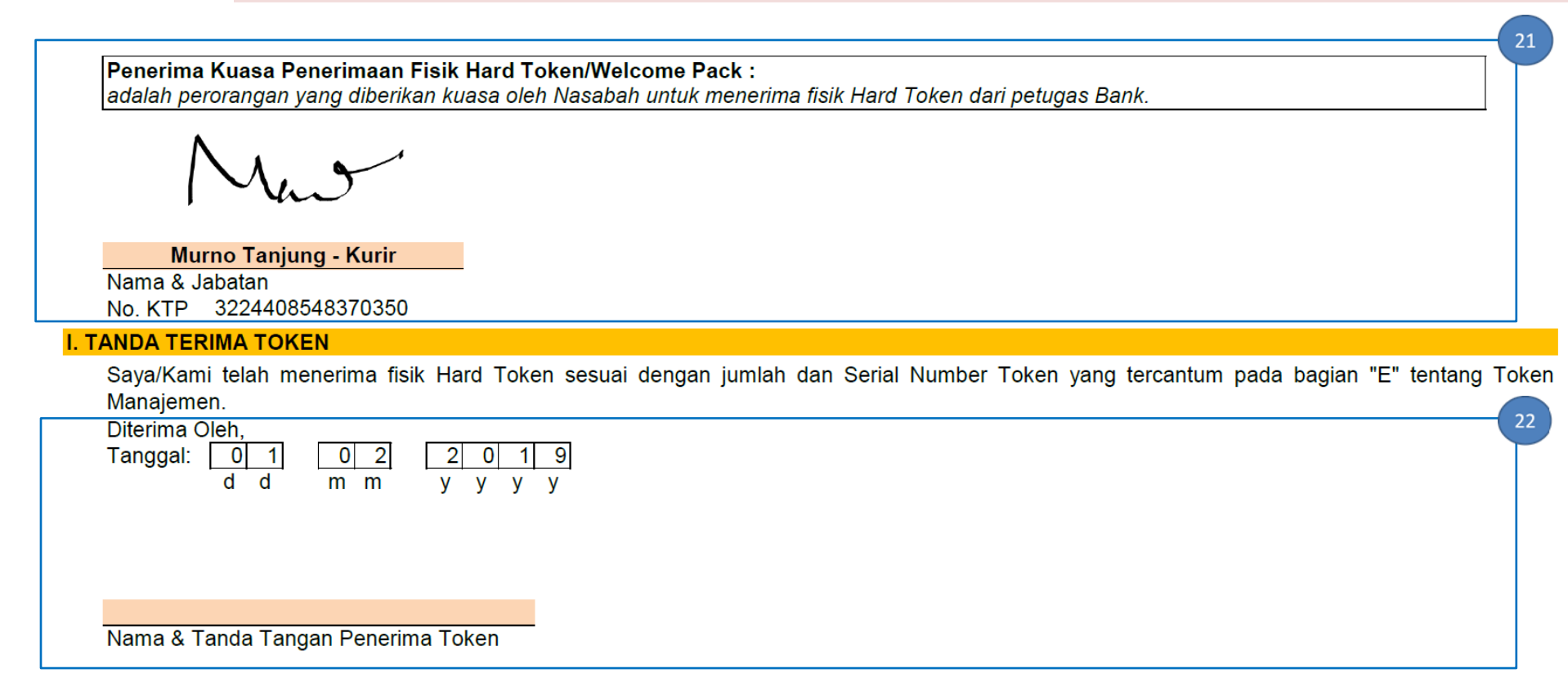

- **Ditandatangani oleh Penerima Kuasa Penerimaan fisik Hard Token/Welcome Pack**
	- **Wajib melampirkan Fotocopy KTP/KITAS**
- **Ditandatangani oleh Penerima Kuasa Hard Token saat menerima**  22 **fisik Hard Token**
	- **Kolom ini diisi jika Fisik Hard Token sudah diterima oleh Penerima Kuasa Token / Penerima Kuasa Penerimaan Fisik Hard Token**

# nanl

# Panduan Pengisian Formulir Aplikasi Layanan AksesBisnis@BTPN

SMBC A MEMBER OF

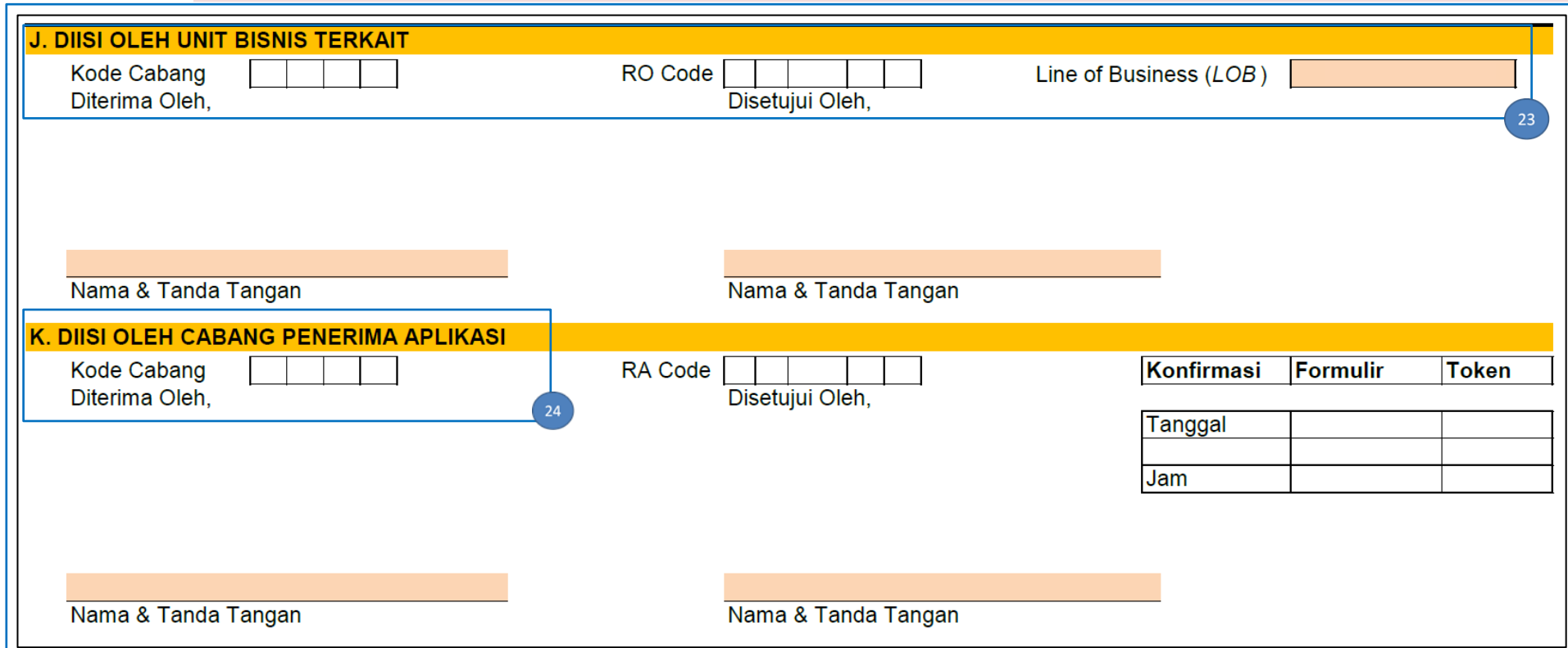

24

**Unit Bisnis Terkait & Line of Business (LOB)** merupakan Unit Bisnis & LOB yang melakukan proses akuisisi Nasabah pada saat mendaftar AksesBisnis, dipilih salah satu dengan pilihan sebagai berikut:

- **WHOLESALE BANKING**
- **ENTERPRISE BANKING**
- **COMMERCIAL BANKING**
- **MITRA BISNIS**

23

**CONSUMER ASSET**

- **MUR (MITRA USAHA RAKYAT)**
- **BTPN WOW!**
- **JENIUS**
- **SINAYA**
- **PURNABAKTI**

**Cabang Penerima Aplikasi** adalah Cabang BTPN Sinaya atau Universal yang implant SME, yang melakukan pendaftaran AksesBisnis@BTPN ke Account Services.

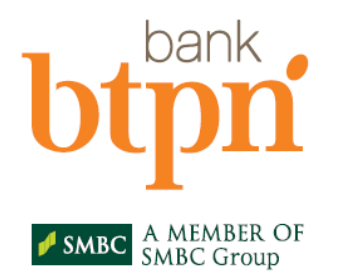

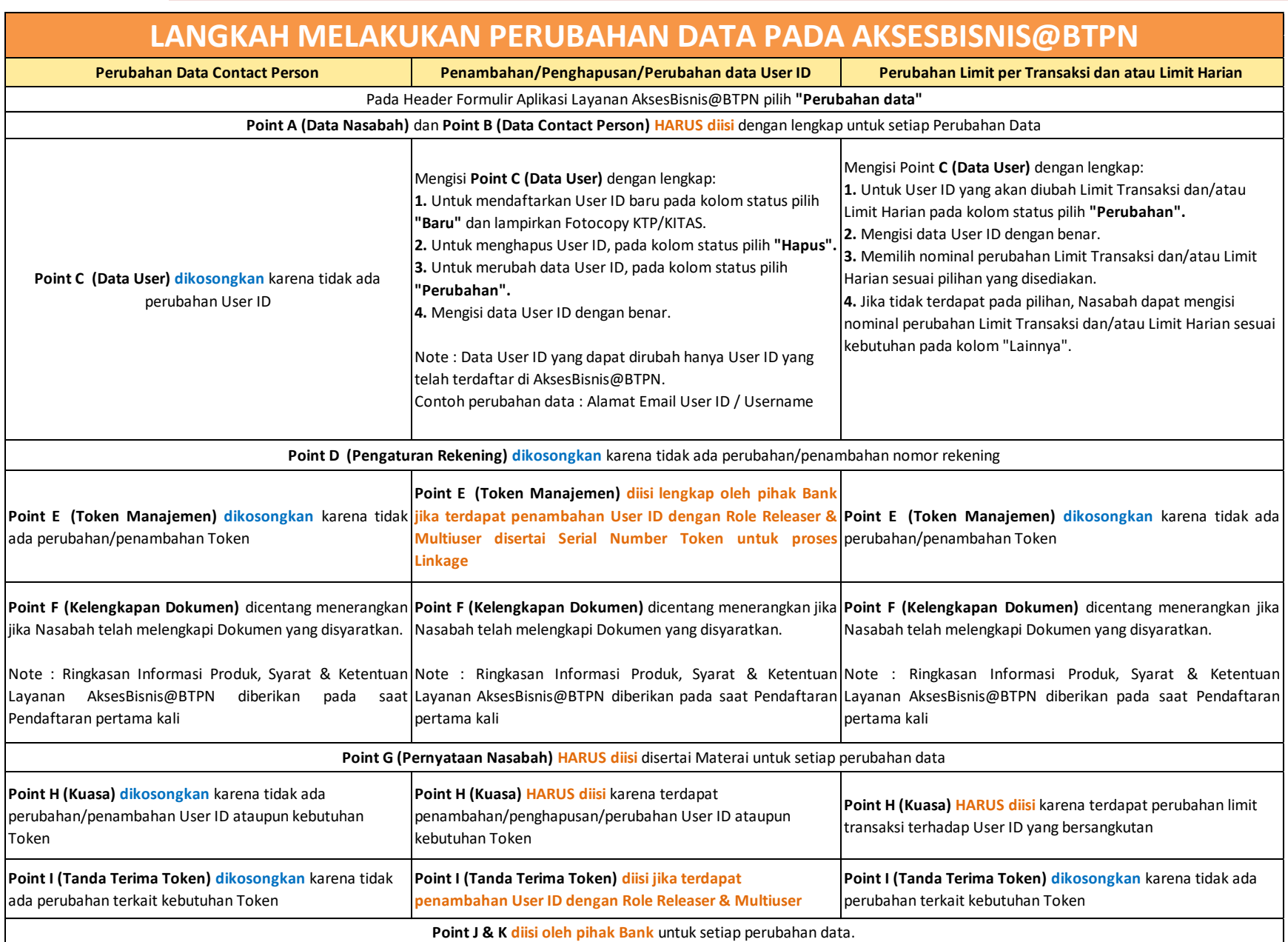